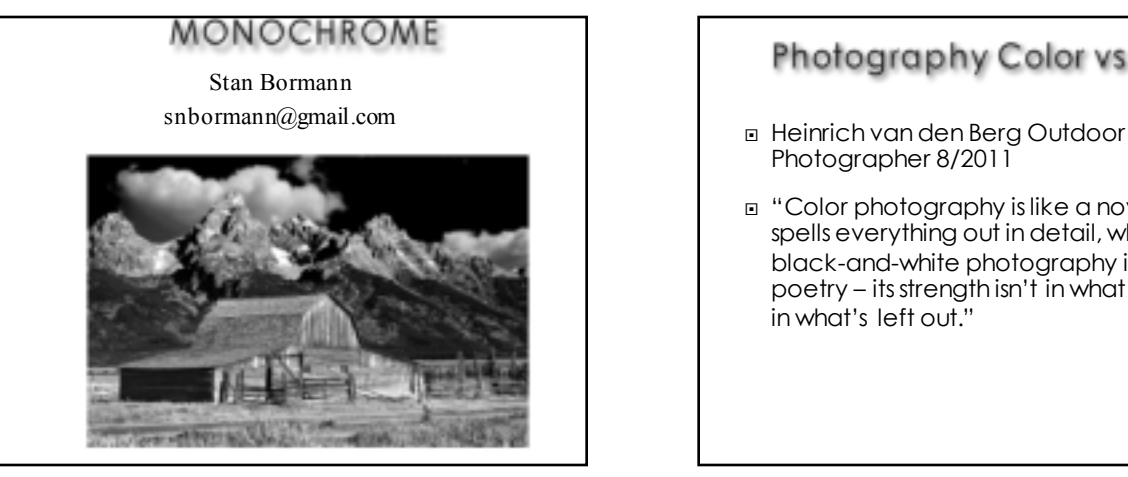

### Photography Color vs B&W

- Photographer 8/2011
- ¨ "Color photography is like a novel that spells everything out in detail, whereas black-and-white photography is like poetry – its strength isn't in what's said: it's in what's left out."

### Your Perfect B&W Print

- ¨ Ming Tshing Outdoor Photographer 8/2010
- $\Box$  "..there is one thing that will never change: the pure aesthetic quality of elegant B&W imagery."
- ¨ "Contrast is the framework of B&W imagery"
- ¨ "identify the area…you want to be black and…set the black point. Very often you end up sacrificing unimportant shadow details in other areas
- ¨ "Keeping some detail in the lighter areas of the image is important"

#### Monochrome/Black & White Qualities

- ¨ Paul Marcellini Popular Photography 9/2011
- ¨ "When you drain the color from an image, it allows the eye to focus on form, textures, shapes, and composition."
- ¨ "You can use monochrome to highlight the patterns of an animal's fur or the textures of its skin"
- ¨ "..to turn a distracting background into a neutral gray."
- ¨ "..in monochrome you gain the freedom to choose to render the lion in high-key, or brooding dark or anywhere in between"

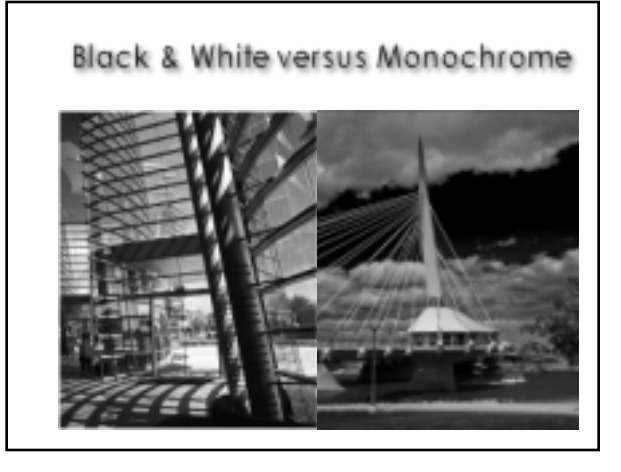

## A Good Monochrome Image

- ¨ Composition Principles similar to Color
- ¨ Tone & Contrast but not Color
- □ Generally all Zones included
- ¨ Clipped or Unclipped Exposures acceptable
- ¨ Generally True Black in image
- □ Silhouettes
- ¨ Drawn to the Bright or High Contrast Areas
- ¨ Generally Full Tonal Range with Subject Lighter tones
- □ Generally Dark Sky with Clouds works well
- ¨ Textures work well

Tone & Contrast

¨ *Page from: John Beardsworth – Digital Black & White Photography p19*

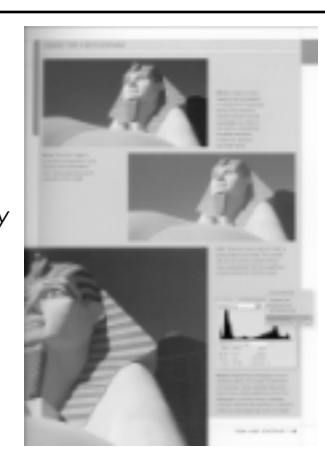

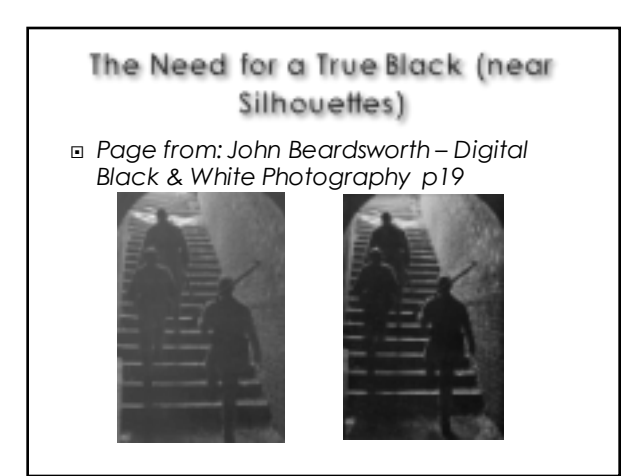

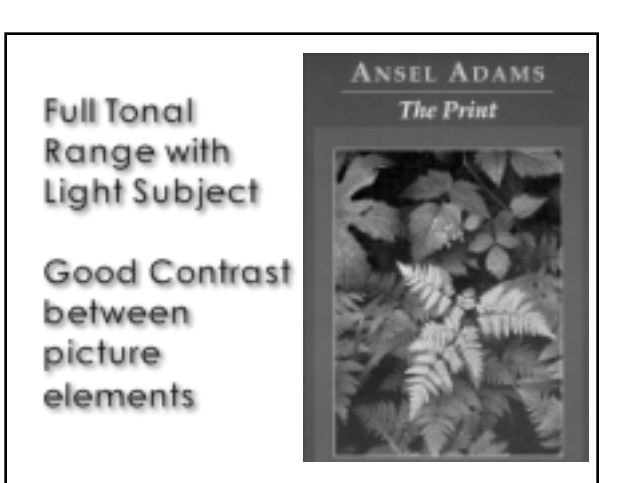

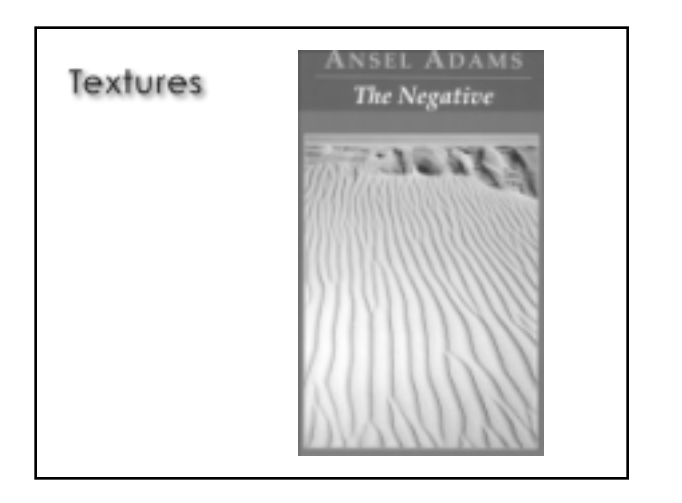

#### The Zone System

- ¨ *Image from: Michael Freeman – mastering black and white digital photography p87*
- ¨ *Note, the zone system is sometimes described with 11 zones 0 to 10*

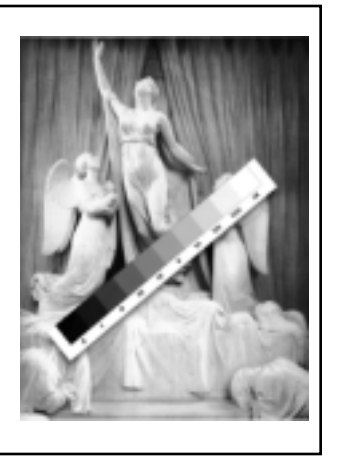

# **Using Monochrome Principles**

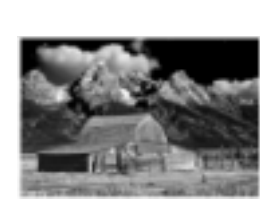

- $\Box$  Clipped (sky with no detail)
- ¨ Lighter Barn against Darker Background
- Drawn to Bright Areas ¨ Zone Zero Sky and
- Nine Snow □ Use Contrast to set off subject from Background, Mountains

from Sky and Clouds

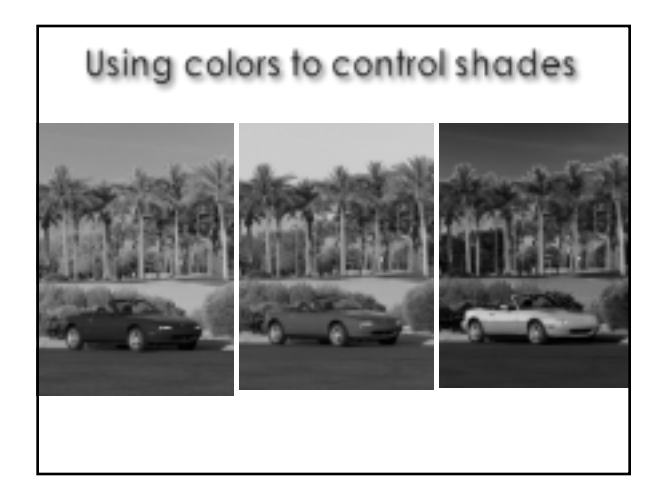

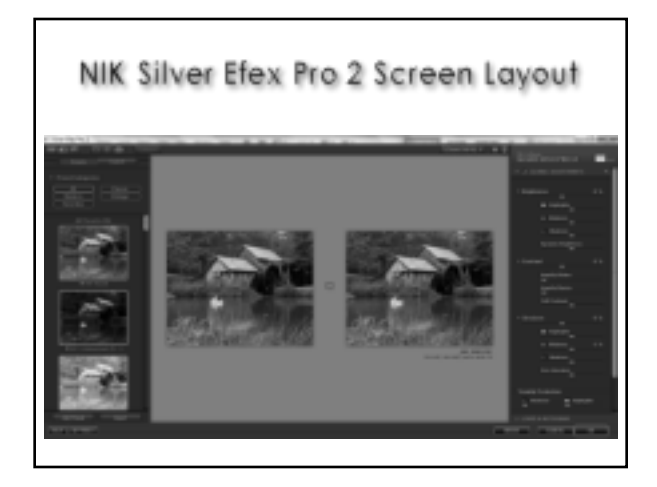

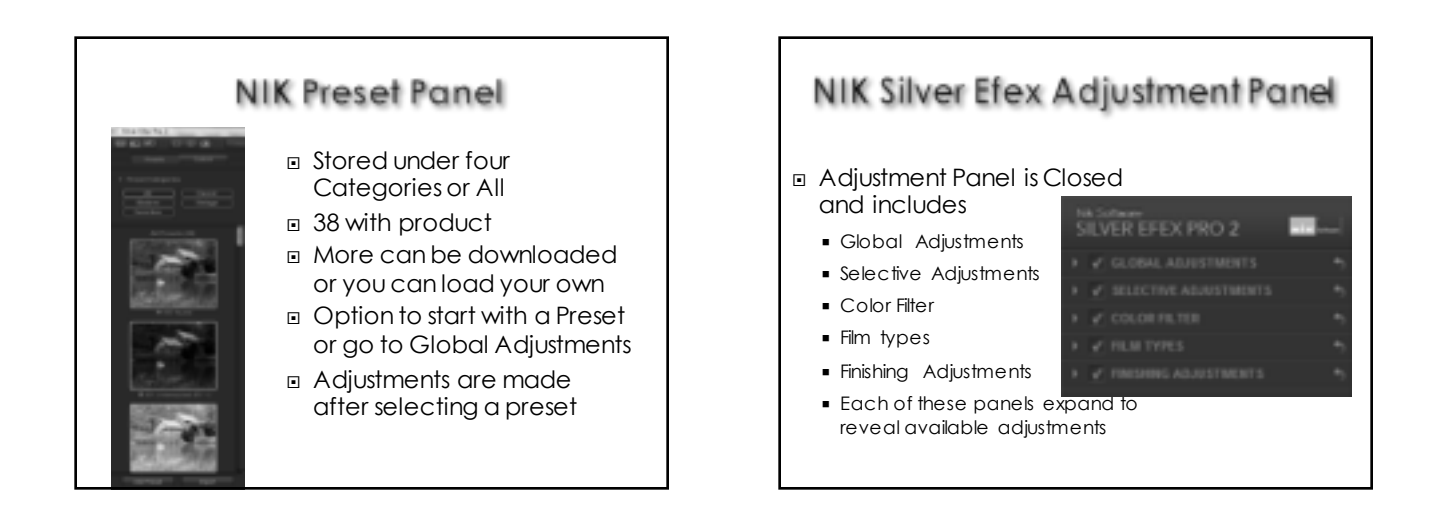

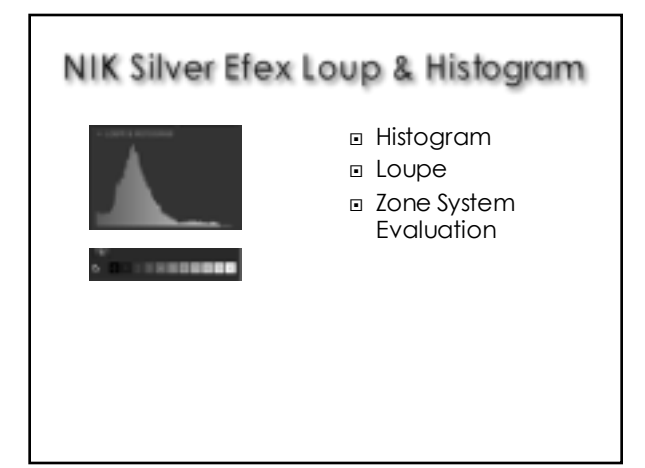

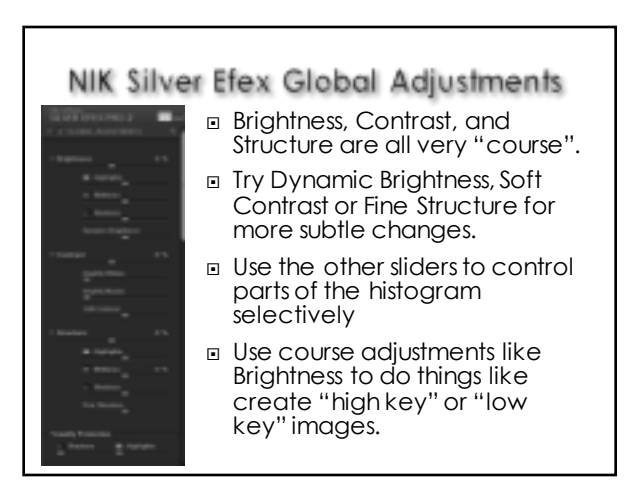

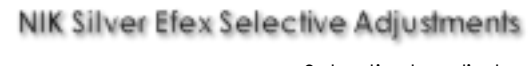

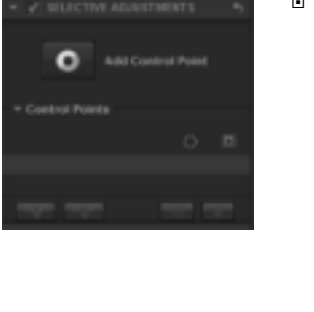

■ Selectively adjust Brightness, Contrast, and Structure without the need for selections or masks

## NIK Silver Efex Pro Color Filters

- 
- the lens. ■ Strength adjusts the strength of the filter

¨ Preset simulation of placing a color filter on

- ¨ Hue slider provides filters of the entire color range
- □ I typically do not use them.

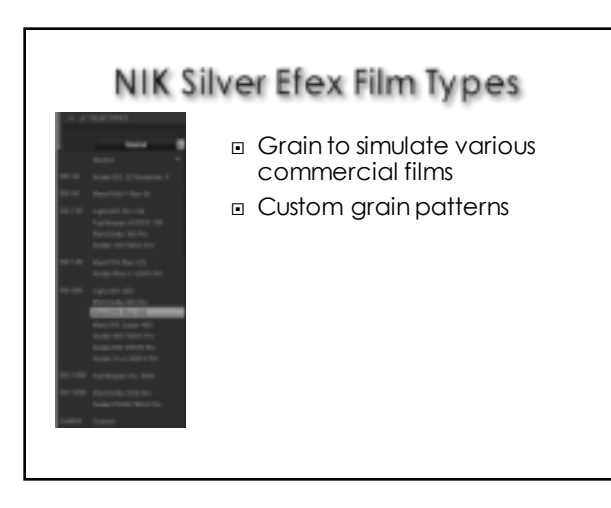

## NIK Silver Efex 2 Color Sensitivity

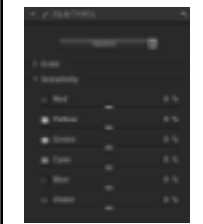

- Similar to the adjustments in CS Black & White Adjustment Layer
- Control how bright or dark an object of that color appears.
- I don't use them.

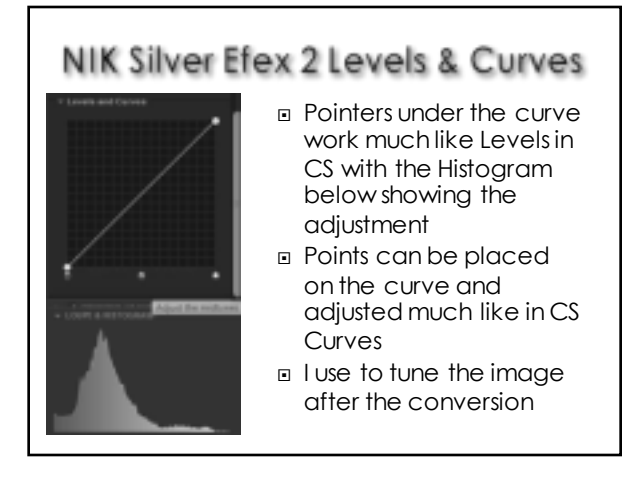

# NIK Silver Efex 2 Finishing Toning

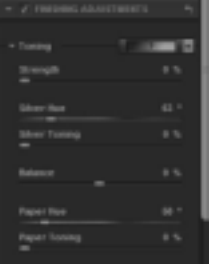

- Silver Hue applies a tone to the darker areas of the image
- Paper Hue applies a tone to the lighter areas of the image
- The Balance slider determines the mix of these hues in the midtones

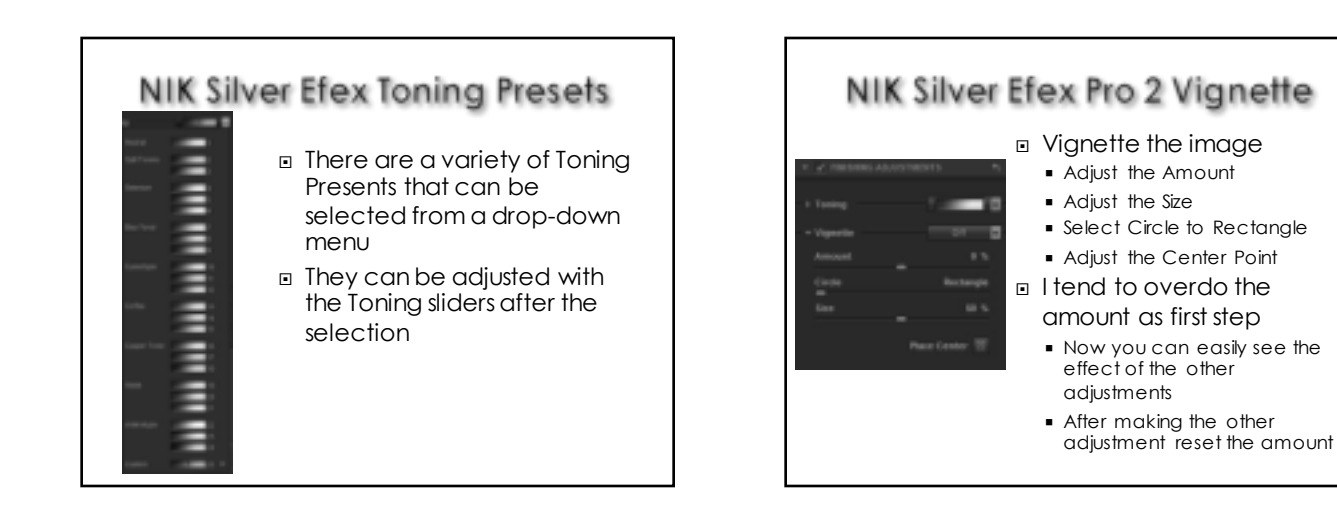

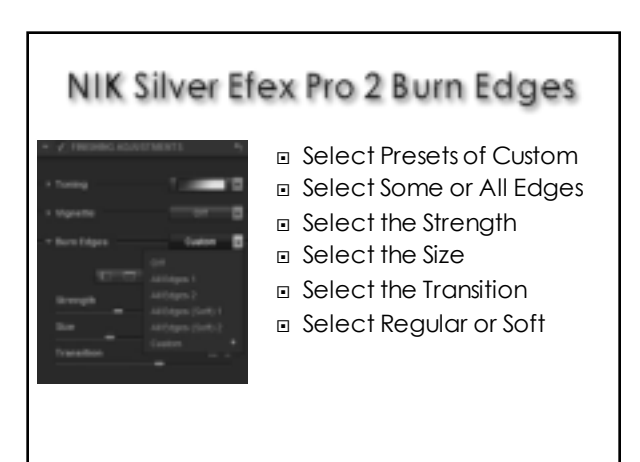

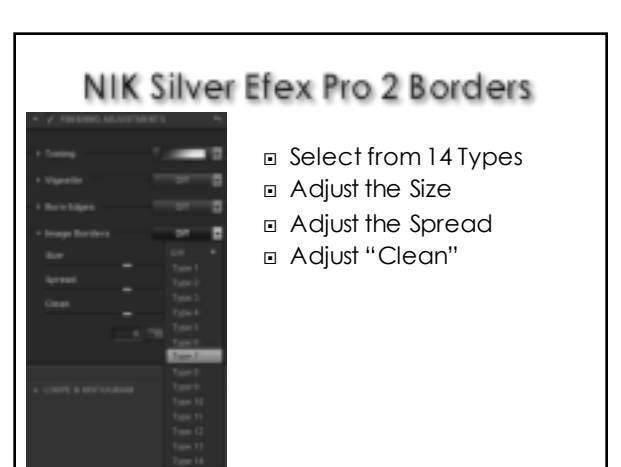

NOW WE WILL REVIEW SOME **MONOCHROME IMAGES**